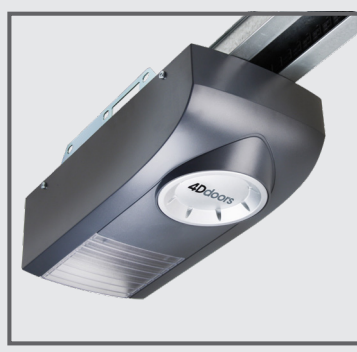

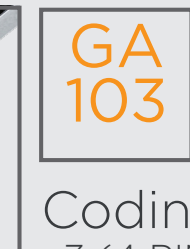

v3 (4 PIN receiver)

Coding Instructions (S) 2

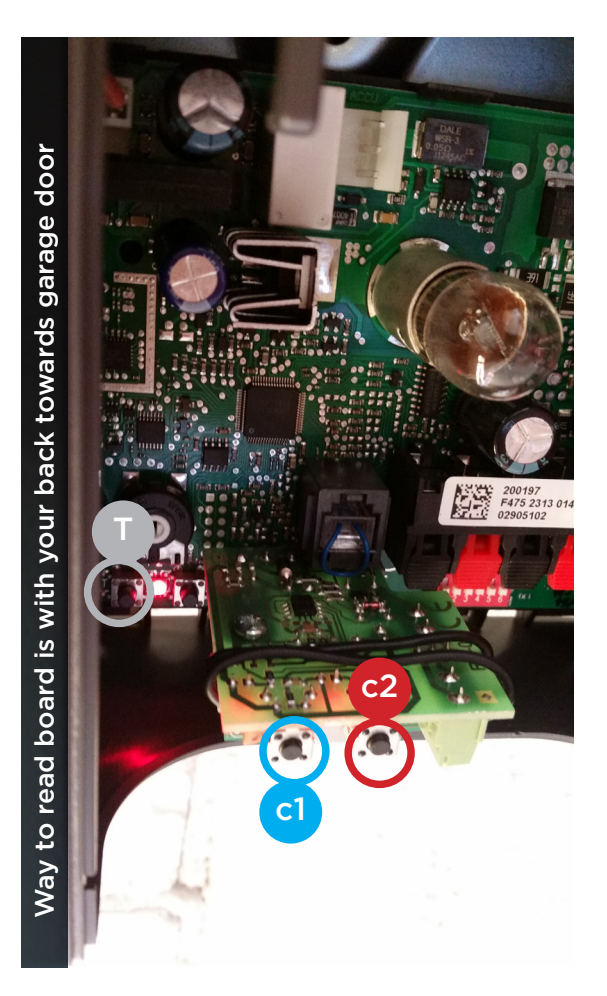

## **TO CODE NEW REMOTES YOU NEED TO DO THE FOLLOWING:**

- Open motor cover (lid).  $\Omega$ 
	- Press and hold **c1** button on the circuit board receiver
	- Press the button on the remote you want to program. Red LED will flash <sup>2</sup>

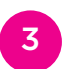

c1

- Let go (release) both buttons
- Test remote

## **DELETE CODING**

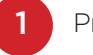

Press and hold both **c1** and **c2** for 10 seconds.

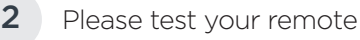

## **HOW TO SET LIMITS AND FORCE**

- **A.** Make sure the door is connected to the motor
- **B.** Turn the power off to the motor
- **C.** Press and hold the T button
- **D.** Turn power supply back on while still pressing the T button
- **E.** Keep holding T button 10 seconds minimum
- **F.** Release T button
- **G.** Press T button momentarily and release
- **H.** Door will perform 4 5 test operations automatically
- **I.** Door now should work correctly

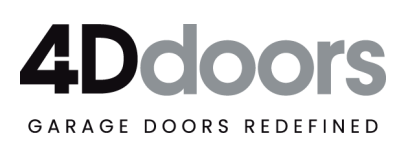